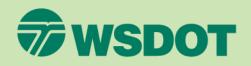

### Indirect Cost Rate (ICR) Training Where Do The Numbers Come From?

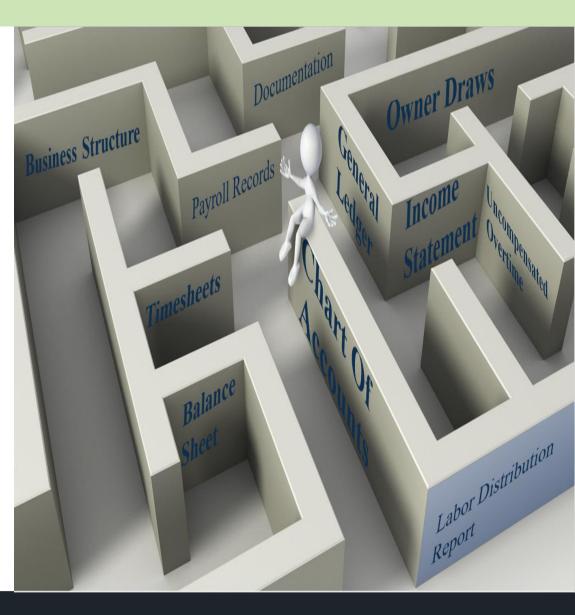

### Indirect Cost Rate (ICR) Building Blocks

### **Business Structure**

There are various types of business structures. This will determine how compensation and certain expenses are recorded.

- Determine services that are allowable and allocable per Federal Acquisition Regulations (FARs).
- Establish policies and procedures that outline costs considered as direct or indirect.

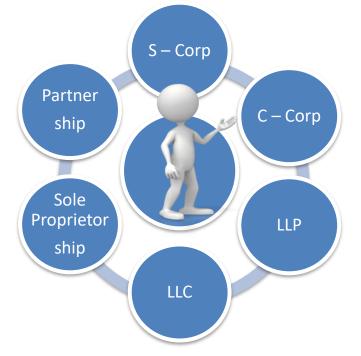

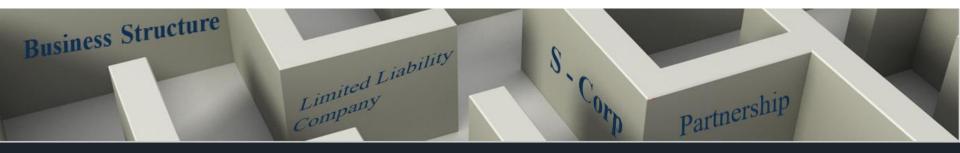

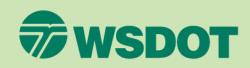

Payroll Records

- Represents what employees were actually paid.
- One source for labor expense accounts is the General Ledger (GL).
- May not line up with fiscal year adjusting entries needed to align labor reported during the year in the financial records to the Indirect Cost Rate (ICR) Schedule – See Module 5.

### **Owner Draws**

**Owner Draws** 

- Shown on the Balance Sheet, not the Income Statement See Module 5.
- Source for Owners raw labor rate.
- <u>All labor must be documented whether the payment is</u> <u>through a payroll register, a draw, or a distribution.</u>

Payrol

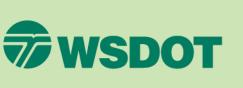

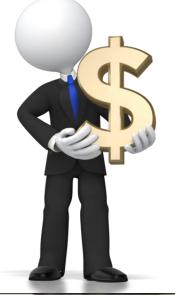

Compensation

### Compensation

Timesheets Source Document Document Source Hours Indirect Hours

#### **Timesheets**

- Source document to support labor hours (all hours worked).
- Source document for labor billed to an agreement.
- Should segregate direct labor from indirect labor.
- Record ALL hours worked for employees/owners (to include administrative time)

Refer to the timekeeping training – <u>http://www.wsdot.wa.gov/Audit/ICRTraining.htm</u>

Your timekeeping policies and procedures should meet the Federal requirements in Chapter 6 of the AASHTO Audit Guide.

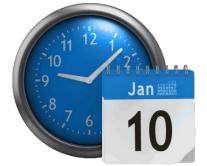

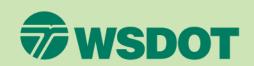

### Compensation

### Labor Reports

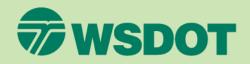

#### Labor Distribution Report (LDR)

- Populated from timesheets and from payroll records for Fiscal Year.
- Shows direct, premium overtime, and various indirect labor accounts separately.
- Indicate if employee is hourly or salary.
- Show standard rate for salary employees (Salary/2,080 Hours) and hourly rate for hourly employees (Payroll Rate).
- The LDR will show uncompensated overtime, if it applies to your firm.
- For Examples of LDRs, please refer to Module 2.

Some firms may have an automated labor report, such as a Staff Utilization Report, please check with our office to determine if your report will satisfy the labor distribution report requirement.

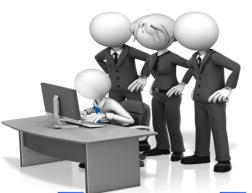

| Stan       | nda DR    |           |         |        |              |       |              |               |             |       |            |         |             |          |             |      |            |              |             |
|------------|-----------|-----------|---------|--------|--------------|-------|--------------|---------------|-------------|-------|------------|---------|-------------|----------|-------------|------|------------|--------------|-------------|
|            |           | House     | Total   |        | /            |       |              | In the second | / /         |       |            |         |             |          |             |      |            |              |             |
|            | Salary /  | (based on | Hrs.    | Direct |              | OT    |              | Office        |             | B&P   |            | Holiday |             | Vacation |             | Sick |            | Total \$     |             |
| Employee   | Hourly    | 2080)     | Worked  | Hours  | Direct \$    | Hours | OT \$ at 1.5 | Hrs           | Office \$   | Labor | B&P \$     | Hrs     | Holiday \$  | Hrs      | Vacation \$ | Hrs  | Sick \$    | Column       | Uncomp. O/T |
| A. Adams   | \$95,834  | \$46.07   | 2,111.5 | 1,811  | \$83,440.08  | 0     | \$0.00       | 72.5          | \$3,340.37  | 0     | \$0.00     | 80      | \$3,685.92  | 128      | \$5,897.48  | 20   | \$921.48   | \$97,285.33  | \$1,451.33  |
| B. Bigsby  | Hourly    | \$30.00   | 828.0   | 125    | \$3,750.00   | 22    | \$990.00     | 605.5         | \$18,165.00 | 66    | \$1,965.00 | 28      | \$840.00    | 0        | \$0.00      | 4    | \$120.00   | \$25,830.00  | \$0.00      |
| C. Colton  | \$143,692 | \$69.08   | 2,297.5 | 1,512  | \$104,453.03 | 0     | \$0.00       | 403           | \$27,840.33 | 55    | \$3,799.55 | 88      | \$6,079.28  | 161      | \$11,122.31 | 78.5 | \$5,422.99 | \$158,717.49 | \$15,025.49 |
| D. Dean    | \$143,692 | \$69.08   | 2,246.0 | 1,710  | \$118,131.40 | 0     | \$0.00       | 295           | \$20,379.39 | 0     | \$0.00     | 48      | \$3,315.97  | 185      | \$12,780.30 | 8    | \$552.66   | \$155,159.73 | \$11,467.73 |
| E. Edwards | Hourly    | \$17.00   | 147.5   | 13     | \$221.00     | 14    | \$357.00     | 134.5         | \$2,286.50  | 0     | \$0.00     | 0       | \$0.00      | 0        | \$0.00      | 0    | \$0.00     | \$2,864.50   | \$0.00      |
|            |           | Total     | 7,630.5 | 5,171  | \$309,995.52 | 36    | \$1,347.00   | 1,511         | \$72,011.59 | 121   | \$5,764.55 | 244     | \$13,921.17 | 474      | \$29,800.09 | 111  | \$7,017.13 | \$439,857.04 | \$27,944.54 |

### **Chart Of Accounts**

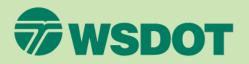

**Definition** – Chart of Accounts is a listing of accounts used to document assets, liabilities, revenues and expenses. This should be tailored to reflect the operations of your company.

- Used to develop the General Ledger (GL) accounts.
- The list of accounts should be specific to your firm.
- Establish separate accounts for direct labor and indirect labor.
  - Indirect labor further segregated by type (e.g. bid & proposal, unallowable advertising, etc.).
- Establish accounts for Federal Acquisition Regulations (FARs) unallowable activities.
- Segregate allowable from unallowable See Module 6

**Example** – Travel accounts. Your Chart of Accounts should include an allowable travel and an unallowable travel account.

 Identify unallowable expenses at point of entry (when entered into the accounting system).

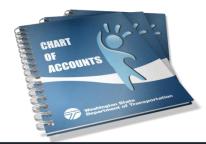

#### **ABC Engineers**

#### **Chart of Accounts**

# Asset Accounts 1020 - Checking 1025 - Petty Cash 1120 - Accounts Receivable 1130 - Allowance for Doubtful Accounts 1200 - Work in Progress 1320 - Supplies 1390 - Prepaid Insurance 1500 - Furniture & Fixtures 1550 - Vehicles 1600 - Land 1650 - Building 1670 - Accumulated Depr. - Building 1700 - Equipment 1750 - Accumulated Depr. - Euidement

#### Liability Accounts

2000 - Accounts Payable 2050 - Notes Payable 2100 - Sales Tax Payable 2200 - W ages Payable 2250 - Payroll Tax Payable 2300 - Interest Payable 2400 - Unearned Revenues 2550 - Mortgape Loan Payable

#### **Owner's Equity Accounts**

2900 - Mary Smith, Capital 2950 - Mary Smith, Drawing

#### Non-Operating Revenues and Expenses, Gains, and Losses

9100 - Interest Revenues 9100 - Gain on Sale of Assets 9600 - Loss on Sale of Assets

#### Operating Revenue Accounts 4000 - Consulting Income 4100 - Reimbursable Income 4150 - Subconsulting Income

#### Operating Expense Accounts 5000 - Direct Labor 5021 - Reimbursable Travel

5025 - Reimbursable Meals 5030 - Reimbursable Auto 5050 - Consultant Expense 5075 - Other Direct - Mileage/Parking 6000 - Indirect Labor 6010 - B&P Labor 6011 - U/A Advertising Labor 6012 - Direct Selling Labor 6020 - Advertising 6030 - Payroll Variance 6100 - Payroll Taxes 6120 - Travel 6125 - U/A Travel 6130 - Meals 6135 - U/A Meals 6140 - Auto 6030 - Bank Charges 6090 - Insurance 6120 - Legal/Accounting Expenses 6130 - License & Fees 6170 - Office Expense 6190 - Postage 6195 - Printing/Reprographics 6200 - Professional Memberships/Licenses 6210 - Rent 6280 - Telephone 6300 - Training/Conferences 6350 - IRA Contributions 7500 - Depreciation

### General Ledger (GL)

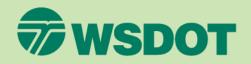

#### Accounting Systems

- The General Ledger (GL) is developed from the firm's Chart of Accounts.
- A number of small firms are using QuickBooks as their accounting system to track labor and expenses.
  - This is an acceptable method as long as there are additional controls in place to maintain the integrity of the data and documentation.
  - Please refer to the following link for help on setting up internal controls when using QuickBooks: <u>http://longforsuccess.com/wpcontent/uploads/2010/09/Good-Internal-Controls.pdf</u>
  - Excel is another method, but is not as secure as QuickBooks. For Excel to be accepted, the firm will need to keep supporting documentation to show a complete audit trail (track changes).
     We recommend you use an automated accounting system to maintain Your accounting records.

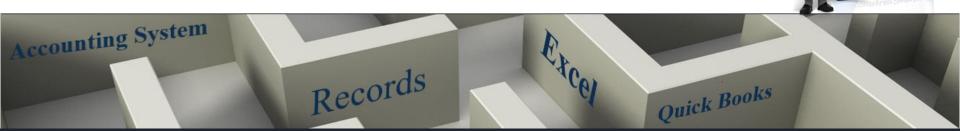

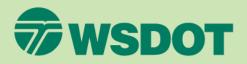

#### Income Statement

It is produced from the General Ledger (GL) at fiscal year end after adjusting entries are performed *(balances do not carry forward to next fiscal year).* 

• Shows revenue and expenses over a specific accounting period (fiscal year).

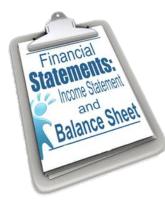

| Income Sta                                                 | atement                |
|------------------------------------------------------------|------------------------|
| December 3                                                 |                        |
|                                                            | 1, 2013                |
| Financial Statements in U.S. Dollars                       |                        |
| 4000 - Sales                                               | 2,143,974              |
| Net Sales                                                  | 2,143,974              |
|                                                            | 1,140,077              |
| Cost of Sales                                              |                        |
| 5000 - Direct Labor                                        | 432,206                |
| 5021 - Reimbursable Travel                                 | 5,250                  |
| 5030 - Consultant Expense                                  | 25,320                 |
| 5075 - Other Direct - Mileage/Parking<br>Cost of Sales     | 6,523 469,29           |
| Cost of Sales                                              | 469,29                 |
| Gross Profit (Loss)                                        | 1,674,67               |
| Expenses                                                   |                        |
| 6000 - Indirect Labor                                      | 198,249                |
| 6005 - Payroll Variance                                    | (36,355)               |
| 6010 - B&P Labor                                           | 9,129                  |
| 6015 - Advertising Labor<br>6020 - Direct Selling Labor    | 4,005                  |
| 6025 - Public Relations Labor                              | 2,580                  |
| 6030 - Education/Research Labor                            | 3,010                  |
| 6040 - Vacation Pay                                        | 51,419                 |
| 6041 - Sick Pay                                            | 11,117                 |
| 6042 - Holiday Pay                                         | 24,869                 |
| 6050 - Severance Pay<br>6070 - Bonus Pay                   | <u>5,400</u><br>65,000 |
| 6100 - Advertising                                         | 25.650                 |
| 6150 - Public Relations                                    | 18,240                 |
| 6200 - Direct Selling                                      | 9,400                  |
| 6250 - Employee Training/Recruiting                        | 2,100                  |
| 6400 - Worker's Comp Insurance                             | 15,980                 |
| 6450 - Health Insurance                                    | 25,490                 |
| 6500 - Insurance<br>6600 - Professional Fees               | 23,789<br>38,000       |
| 6605 - Taxes & Fees                                        | 38,900                 |
| 6700 - Automobile                                          | 16,420                 |
| 6710 - Maintenance & Repair                                | 18,340                 |
| 6750 - Travel                                              | 25,600                 |
| 6755 - Travel - Meals                                      | 42,000                 |
| 6760 - Depreciation & Amortization                         | 22,140                 |
| 6800 - Professional Memberships/Licenses<br>6850 - Rent    | 6,500<br>98,000        |
| 6860 - Utilities                                           | 98,000                 |
| 6870 - Telephone                                           | 11,125                 |
| 6900 - Payroll Taxes                                       | 120,125                |
| 6910 - IRA Contributions                                   | 150,240                |
| 6950 - Interest                                            | 450                    |
| 6980 - Computer                                            | 28,400<br>36,900       |
| 6990 - Supplies & Miscellaneous<br>Total Expenses          | 36,900 1,132,19        |
| Net Operating Income                                       | 542,48                 |
| Other Income                                               |                        |
| 4060 - Interest Income                                     | 650                    |
| 9000 - Gain (Loss) on Sale of Assets<br>Total Other Income | 2,500                  |
|                                                            | 3,15                   |
| Net Income (Loss)                                          | 545,63                 |
| Net Income (Loss)                                          |                        |

**ABC Engineers** 

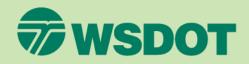

#### ABC Engineering Indirect Cost Rate Schedule For the Year Ended December 31, 2013

|      | Description                        | Financial<br>Statement<br>Amount | XYZ Adj.    | WSDOT Adj. | Ref.  | Accepted<br>Amount | %       |
|------|------------------------------------|----------------------------------|-------------|------------|-------|--------------------|---------|
| scal | Direct Labor                       | \$432,206                        |             |            | :     | \$432,206          | 100.00% |
|      | Indirect Costs:<br>Fringe Benefits |                                  |             |            |       |                    |         |
|      | Vacation Pav                       | \$51,419                         |             |            |       | \$51,419           | 11.90%  |
|      | Sick Pay                           | 11,117                           |             |            |       | 11,117             | 2.57%   |
| ``   | Holiday Pay                        | 24,869                           |             |            |       | 24,869             | 5.75%   |
| r).  | Payroll Taxes                      | 120,125                          |             |            |       | 120,125            | 27.79%  |
| 1).  | Health Insurance                   | 25,490                           |             |            |       | 25,490             | 5.90%   |
| /    | Workers' Comp. Insurance           | 15,980                           |             |            |       | 15,980             | 3.70%   |
|      | Profit Sharing (401-k)             | 150,240                          |             |            |       | 150,240            | 34.76%  |
|      | Severance                          | 5,400                            | (\$5,400)   |            | R     | 1.50,240           | 0.00%   |
|      | Fringe Bene fit Adjustment         | 3,400                            | (28,400)    |            | õ     | (28,400)           | -6.57%  |
|      | Total Fringe Benefits              | \$404,640                        | (\$33,800)  | \$0        | · ·   | \$370,840          | 85.80%  |
|      | Fotal Fringe Denetics              | 3404,040                         | (\$55,600)  |            | -     | 3370,840           | 0.00%   |
|      | General Overhead                   |                                  |             |            |       |                    |         |
|      | Indirect Labor                     | \$198,249                        |             |            |       | \$198,249          | 45.87%  |
|      | Payroll Variance Account           | (36,355)                         |             |            |       | (36,355)           | -8.41%  |
|      | Bid & Proposal Labor               | 9,129                            |             |            |       | 9,129              | 2.11%   |
|      | Advertising Labor                  | 4,005                            | (\$4,005)   |            | н     | 0                  | 0.00%   |
|      | Public Relations Labor             | 2,580                            | (2,580)     |            | н     | 0                  | 0.00%   |
|      | Direct Selling Labor               | 10,312                           | (10,312)    |            | N     | 0                  | 0.00%   |
|      | Education/Research Labor           | 3,010                            |             |            |       | 3,010              | 0.70%   |
|      | Incentive Bonus                    | 65,000                           | (65,000)    |            | Q     | 0                  | 0.00%   |
|      | Rent                               | 98,000                           | (24,612)    |            | A     | 73,388             | 16.98%  |
|      | Maintenance & Repairs              | 18,340                           | (997)       |            | Р     | 17,343             | 4.01%   |
|      | Automobile                         | 16,420                           | (15,200)    |            | B,C,P | 1,220              | 0.28%   |
|      | Travel                             | 25,600                           | (1,600)     |            | B,C   | 24,000             | 5.55%   |
|      | Travel - Meals                     | 42,000                           | (42,000)    |            | B,C   | 0                  | 0.00%   |
|      | Insurance                          | 23,789                           | 7,000       |            | D,P   | 30,789             | 7.12%   |
|      | Telephone                          | 11,125                           |             |            |       | 11,125             | 2.57%   |
|      | Utilities                          | 9,671                            |             |            |       | 9,671              | 2.24%   |
|      | Taxes & Licenses                   | 38,900                           | (25,140)    |            | E     | 13,760             | 3.18%   |
|      | Depreciation & Amortization        | 22,140                           | (7,664)     |            | F,P   | 14,476             | 3.35%   |
|      | Dues & Subscriptions               | 6,500                            | (1,175)     |            | G     | 5,325              | 1.23%   |
|      | Employee Train/Recruit/Moving      | 2,100                            | (1,500)     |            | 1     | 600                | 0.14%   |
|      | Advertising                        | 25,650                           | (23,250)    |            | M     | 2,400              | 0.56%   |
|      | Public Relations Expense           | 18,240                           | (15,140)    |            | M,I   | 3,100              | 0.72%   |
|      | Direct Selling Expenses            | 9,400                            | (4,800)     |            | N     | 4,600              | 1.06%   |
|      | Professional Fees                  | 38,000                           | (22,369)    |            | J     | 15,631             | 3.62%   |
|      | Interest                           | 450                              | (450)       |            | К     | 0                  | 0.00%   |
|      | Computer                           | 28,400                           |             |            |       | 28,400             | 6.57%   |
|      | Supplies & Miscellaneous           | 36,900                           | (25,480)    |            | L     | 11,420             | 2.64%   |
|      | Total General Overhead             | \$727,555                        | (\$286,274) | \$0        | -     | \$441,281          | 102.10% |
|      | Total Indirect Costs & Overhead    | \$1,132,195                      | (\$320,074) | \$0        |       | \$812,121          | 187.90% |
|      | Indirect Cost Rate (Less FCC)      | 261.96%                          | 187.90%     |            |       | 187.90%            |         |
|      | Facilities Cost of Capital         |                                  |             |            |       | \$0                | 0.00%   |
|      | radifiles Cost of Capital          | \$1,132,195                      | (\$320,074) | \$0        | -     | \$812,121          | 0.00%   |
|      | Indirect Cost Rate (Includes FCC)  |                                  |             |            |       | 187.90%            |         |

#### **Income Statement**

It is produced from the General Ledger (GL) at fiscal year end after adjusting entries are performed (balances do not carry forward to next fiscal year).

 Used to fill in the Indirect Cost Rate (ICR) Schedule financial statement column.

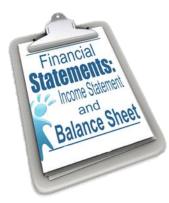

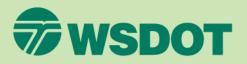

#### Income Statement

It is produced from the General Ledger (GL) at fiscal year end after adjusting entries are performed *(balances do not carry forward to next fiscal year).* 

 Direct and indirect labor (indirect labor should be further segregated into to the proper administrative and selling activity categories) should be segregated.

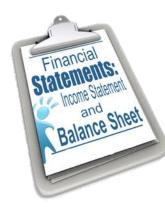

| Income Sta                                              | tement           |
|---------------------------------------------------------|------------------|
| December 31                                             | , 2013           |
| inancial Statements in U.S. Dollars                     |                  |
| levenue                                                 |                  |
| 4000 - Sales                                            | 2,143,974        |
| Net Sales                                               | 2,140,074 2,143. |
| Her bares                                               | 2,140,           |
| Cost of Sales                                           |                  |
| 5000 - Direct Labor                                     | 432,206          |
| 5021 - Reimbursable Travel                              | 5,250            |
| 5030 - Consultant Expense                               | 25,320           |
| 5075 - Other Direct - Mileage/Parking                   | 6,523            |
| Cost of Sales                                           | 469,             |
| Gross Profit (Loss)                                     | 1,674,           |
|                                                         |                  |
| Expenses<br>6000 - Indirect Labor                       | 198,249          |
| 6005 - Payroll Variance                                 | (36,355)         |
| 6010 - B&P Labor                                        | 9,129            |
|                                                         | 4,005            |
| 6015 - Advertising Labor<br>6020 - Direct Selling Labor | 10,312           |
| 6025 - Public Relations Labor                           | 2.580            |
| 6030 - Education/Research Labor                         | 3.010            |
| 6040 - Vacation Pay                                     | 51,419           |
| 6041 - Sick Pav                                         | 11,117           |
| 6042 - Holiday Pay                                      | 24.869           |
| 6050 - Severance Pay                                    | 5,400            |
| 6070 - Bonus Pay                                        | 65,000           |
| 6100 - Advertising                                      | 25,650           |
| 6150 - Public Relations                                 | 18,240           |
| 6200 - Direct Selling                                   | 9,400            |
| 6250 - Employee Training/Recruiting                     | 2,100            |
| 6400 - Worker's Comp Insurance                          | 15,980           |
| 6450 - Health Insurance                                 | 25,490           |
| 6500 - Insurance                                        | 23,789           |
| 6600 - Professional Fees                                | 38.000           |
| 6605 - Taxes & Fees                                     | 38,900           |
| 6700 - Automobile                                       | 16,420           |
| 6710 - Maintenance & Repair                             | 18,340           |
| 6750 - Travel                                           | 25,600           |
| 6755 - Travel - Meals                                   | 42,000           |
| 6760 - Depreciation & Amortization                      | 22,140           |
| 6800 - Professional Memberships/Licenses                | 6,500            |
| 6850 - Rent                                             | 98,000           |
| 6860 - Utilities                                        | 9,671            |
| 6870 - Telephone                                        | 11,125           |
| 6900 - Payroll Taxes                                    | 120,125          |
| 6910 - IRA Contributions                                | 150,240          |
| 6950 - Interest                                         | 450              |
| 6980 - Computer                                         | 28,400           |
| 6990 - Supplies & Miscellaneous                         | 36,900           |
| Total Expenses                                          | 1,132,           |
| Net Operating Income                                    | 542,             |
| Other Income                                            |                  |
| 4060 - Interest Income                                  | 650              |
| 9000 - Gain (Loss) on Sale of Assets                    | 2,500            |
| Total Other Income                                      | 3,               |
|                                                         |                  |
| Net Income (Loss)                                       | 545.             |

**ABC Engineers** 

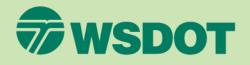

### **Balance Sheet**

Details what a firm owns and owes, as well as the amount invested by the owners/shareholders at a point in time. Includes the following sections:

- Assets
- Liabilities
- Owner's Equity
  - Balances carry forward to next reporting period.
  - Most small firms that we see are currently having their financial statements prepared by an outside CPA or bookkeeper to assist with preparation of their Federal income taxes.

|                                               | Balanc    | e Sheet                     |         |  |  |  |  |  |  |  |
|-----------------------------------------------|-----------|-----------------------------|---------|--|--|--|--|--|--|--|
| December 31, 2013                             |           |                             |         |  |  |  |  |  |  |  |
| ASSETS                                        |           | LIABILITIES                 |         |  |  |  |  |  |  |  |
| Current Assets                                | _         | Current Liabilities         | _       |  |  |  |  |  |  |  |
| Cash                                          | \$60,000  | Accounts payable            | \$10,00 |  |  |  |  |  |  |  |
| Accounts receivable                           | 50,000    | Short-term notes            | 5,00    |  |  |  |  |  |  |  |
| (less doubtful accounts)                      | (5,000)   | Interest payable            | 2       |  |  |  |  |  |  |  |
| Prepaid expenses                              | 6,000     | Taxes payable               | 2,0     |  |  |  |  |  |  |  |
| Total Current Assets                          | \$111,000 | Accrued payroll             | 30,0    |  |  |  |  |  |  |  |
| Fixed Assets                                  |           | Total Current Liabilities   | \$47,2  |  |  |  |  |  |  |  |
| Property and Equipment                        | 200,000   | Long-term Liabilities       |         |  |  |  |  |  |  |  |
| (less accumulated depreciation)               | (30,000)  | Long-term liabilities       | 20,0    |  |  |  |  |  |  |  |
| Total Net Fixed Assets                        | \$170,000 | Total Long-Term Liabilities | \$20,0  |  |  |  |  |  |  |  |
| TOTAL ASSETS                                  | \$281,000 | Equity                      |         |  |  |  |  |  |  |  |
|                                               |           | Partner Draws               | (\$60,0 |  |  |  |  |  |  |  |
|                                               |           | Partner Equity              | \$20,0  |  |  |  |  |  |  |  |
|                                               |           | Retained earnings           | 253,8   |  |  |  |  |  |  |  |
| Financial<br>atements:                        |           | Total Equity                | \$213,8 |  |  |  |  |  |  |  |
| Alements<br>Income Statement<br>Balance Sheet |           | TOTAL LIABILITIES & EQUITY  | \$281,0 |  |  |  |  |  |  |  |

### **Uncompensated Overtime**

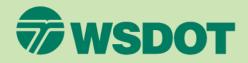

#### **UNCOMPENSATED OVERTIME MAY OR MAY NOT APPLY TO YOUR FIRM!**

- Uncompensated overtime can apply to exempt salaried staff and/or owners who take draws/distributions.
- Uncompensated overtime is caused by hours worked over 40 in a week, or over 2,080 per year without additional pay.
- A variance account should be used to track the dollar value of these excess hours worked.
- The variance is reported in your General Ledger; on your Labor Distribution Report (LDR); on your Income Statement; and on your Indirect Cost Rate (ICR) schedule.

See our Indirect Cost Rate Uncompensated Overtime Guidance

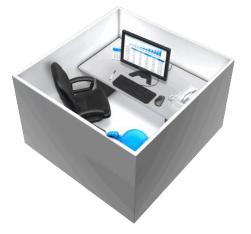

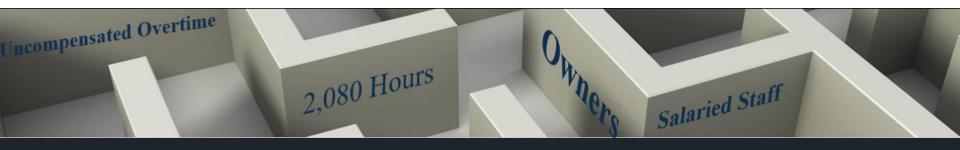

### **Uncompensated Overtime Example**

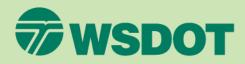

#### Ten Person Firm With Staff Payroll And Uncompensated Overtime Example

- The firm has ten employees with a mix of hourly and salary employees.
- Of the ten, five are salary and five are hourly.
- All salaried employees worked over the standard 2,080 hours per year.

### How does the firm account for the uncompensated overtime?

- The firm will first set up their Chart of Accounts with accounts for direct labor, indirect labor, and uncompensated overtime (Payroll Variance).
- During the year, the firm will need to record each employee's labor in the proper designated labor accounts. If the salaried employees worked more than the 2,080 standard hours during the year, their labor will be offset by the Payroll Variance (Uncompensated OT) account. Take the following employee of the firm for example:

#### **ABC Engineers**

#### **Chart of Accounts**

Asset Accounts 1020 - Checking 1035 - Petty Cash 1120 - Accounts Receivable 1130 - Allowance for Doubtful Accounts 1200 - Work in Progress 1320 - Supplies 1320 - Supplies 13300 - Prepaid Insurance 1500 - Furniture & Fixtures 1550 - Vehicles 1600 - Land 1650 - Building 1670 - Accumulated Depr. - Building 1700 - Equipment 1750 - Accumulated Depr. - Equipment

#### Liability Accounts

2000 - Accounts Payable 2050 - Notes Payable 2100 - Sales Tax Payable 2200 - Wages Payable 2250 - Payroll Tax Payable 2300 - Interest Payable 2400 - Unearned Revenues 2550 - Mortgage Loan Payable

#### Owner's Equity Accounts

2900 - Mary Smith, Capital 2950 - Mary Smith, Drawing

#### Non-Operating Revenues and Expenses, Gains, and Losses

8100 - Interest Revenues 9100 - Gain on Sale of Assets 9600 - Loss on Sale of Assets Operating Revenue Accounts 4000 - Consulting Income 4100 - Reimbursable Income 4150 - Subconsulting Income

#### **Operating Expense Accounts**

5000 - Direct Labor 5021 - Reimbursable Travel 5025 - Reimbursable Meals 5030 - Reimbursable Auto 5050 - Consultant Expense 5075 - Other Direct - Mileage/Parking 6000 - Indirect Labor 6010 - B&P Labor 6011 - U/A Advertising Labor 6012 - Direct Selling Labor 6020 - Advertising 6030 - Payroll Variance 6100 - Payroll Taxes 6120 - Travel 6125 - U/A Travel 6130 - Meals 6135 - U/A Meals 6140 - Auto 6030 - Bank Charges 6090 - Insurance 6120 - Legal/Accounting Expenses 6130 - License & Fees 6170 - Office Expense 6190 - Postage 6195 - Printing/Reprographics 6200 - Professional Memberships/Licenses 6210 - Rent 6280 - Telephone 6300 - Training/Conferences 6350 - IRA Contributions 7500 - Depreciation

### **Uncompensated Overtime Example**

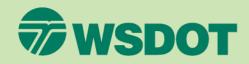

#### Ten Person Firm With Staff Payroll And Uncompensated Overtime Example

- The firm has ten employees with a mix of hourly and salary employees.
- Of the ten, five are salary and five are hourly.
- All salaried employees worked over the standard 2,080 hours per year.

### How does the firm account for the uncompensated overtime?

- The firm will first set up their Chart of Accounts with accounts for direct labor, indirect labor, and uncompensated overtime (Payroll Variance).
- During the year, the firm will need to record each employee's labor in the proper designated labor accounts. If the salaried employees worked more than the 2,080 standard hours during the year, their labor will be offset by the Payroll Variance (Uncompensated OT) account. Take the following employee of the firm for example:

C. Colton, a salaried employee, worked 2,260.5 hours during the year and receives a yearly salary of \$143,692. Their standard hourly rate is \$69.08. • The entries to the accounting system (General Ledger) would appear as follows(figures are rounded):

|                             |                      | · · · · · · · · · · · · · · · · · · · |
|-----------------------------|----------------------|---------------------------------------|
| Direct Labor                | \$104,453            | (1,512 hours x \$69.083 per hour)     |
| Office Labor                | \$20,932             | (303 hours x \$69.083 per hour)       |
| B&P Labor                   | \$3,800              | (55 hours x \$69.083 per hour)        |
| <b>Direct Selling Labor</b> | <sup>.</sup> \$3,938 | (57 hours x \$69.083 per hour)        |
| Education Labor             | \$414                | (6 hours x \$69.083 per hour)         |
| Holiday                     | \$6,079              | (88 hours x \$69.083 per hour)        |
| Vacation                    | \$11,12              | (161 hours x \$69.083 per hour)       |
| Sick                        | \$5,423              | (78.50 hours x \$69.083 per hour)     |
| Payroll Variance            | <u>(\$12,469)</u>    | (180.5 hours not paid x \$69.083      |
|                             |                      | <u>per hour)</u>                      |

Total Labor\$143,692(Matches what employee was paid yet still records the<br/>value of the 2,260.5 hours worked)

### Uncompensated Overtime Example (Cont.)

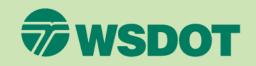

### How does the firm account for the uncompensated overtime? (Cont.)

- Once the firm has correctly accounted for each employees labor in the firm's General Ledger (GL), then the labor and uncompensated overtime should tie correctly to the firm's Labor Distribution Report (LDR), Income Statement and the Indirect Cost Rate (ICR) Schedule.
- Looking at the previous employee and the firm's Labor Distribution Report (LDR), you can see the dollar amount recorded in the GL matches the hours recorded on the timesheets and the amount paid through payroll.

C. Colton, a salaried employee, worked 2,260.5 hours during the year and receives a yearly salary of \$143,692. Their standard hourly rate is \$69.08.

• The entries to the accounting system (General Ledger) would appear as (figures are rounded):

| Direct Labor         | \$104,453         | (1,512 hours x \$69.083 per hour)          |
|----------------------|-------------------|--------------------------------------------|
| Office Labor         | \$20,932          | (303 hours x \$69.083 per hour)            |
| B&P Labor            | \$3,800           | (55 hours x \$69.083 per hour)             |
| Direct Selling Labor | \$3,938           | (57 hours x \$69.083 per hour)             |
| Education Labor      | \$414             | (6 hours x \$69.083 per hour)              |
| Holiday              | \$6,079           | (88 hours x \$69.083 per hour)             |
| Vacation             | \$11,122          | (161 hours x \$69.083 per hour)            |
| Sick                 | \$5,423           | (78.50 hours x \$69.083 per hour)          |
| Payroll Variance     | <u>(</u> \$12,469 | (180.5 hours not paid x \$69.083 per hour) |
| Total Labor          | <u>\$143,692</u>  |                                            |
| (Matakaa what am     |                   |                                            |

(Matches what employee was paid yet still records the value of the 2,260.5 hours worked)

| Star       | Standard LDR |           |            |        |              |        |              |            |              |        |            |          |            |         |            |         |             |          |             |         |             |          |             |          |             |              |             |
|------------|--------------|-----------|------------|--------|--------------|--------|--------------|------------|--------------|--------|------------|----------|------------|---------|------------|---------|-------------|----------|-------------|---------|-------------|----------|-------------|----------|-------------|--------------|-------------|
|            |              | Hourly    |            |        |              | Direct |              | Indirect - |              |        |            | Advertis |            | Public  | Public     | Direct  |             |          |             |         |             |          |             |          |             |              |             |
|            | Salary /     | Rate      | Total Hrs. | Direct |              | OT     |              | Office     |              | B&P    |            | ing      | Advertisin | Relatio | Relations  | Selling | Direct      | Educatio |             | Holiday |             | Vacation |             |          |             | Total \$     | Uncomp.     |
| Employee   | Hourly       | (based on | Worked     | Hours  | Direct \$    | Hours  | OT \$ at 1.5 | Hrs        | Office \$    | Labor  | B&P \$     | Labor    | g \$       | ns      | S          | Labor   | Selling \$  | n Labor  | Education\$ | Hrs     | Holiday \$  | Hrs      | Vacation \$ | Sick Hrs | Sick \$     | Column       | 0/T         |
| A. Adams   | \$95,834     | \$46.07   | 2,174.50   | 1,811  | \$83,440.08  | 0.00   | \$0.00       | 72.50      | \$3,340.37   | 0.00   | \$0.00     | 0.00     | \$0.00     | 56.0    | \$2,580.15 | 0.00    | \$0.00      | 7.00     | \$322.52    | 80.00   | \$3,685.92  | 128.00   | \$5,897.48  | 20.00    | \$921.48    | \$100,188.00 | \$4,354.00  |
| B. Bigsby  | Hourly       | \$30.00   | 836.00     | 125    | \$3,750.00   | 22.00  | \$990.00     | 500.50     | \$15,015.00  | 65.50  | \$1,965.00 | 0.00     | \$0.00     | 0.0     | \$0.00     | 105.00  | \$3,150.00  | 8.00     | \$240.00    | 28.00   | \$840.00    | 0.00     | \$0.00      | 4.00     | \$120.00    | \$26,070.00  | \$0.00      |
| C. Colton  | \$143,692    | \$69.08   | 2,260.50   | 1,512  | \$104,453.03 | 0.00   | \$0.00       | 303.00     | \$20,932.06  | 55.0   | \$3,799.55 | 0.00     | \$0.00     | 0.0     | \$0.00     | 57.0    | \$3,937.71  | 6.00     | \$414.50    | 88.00   | \$6,079.28  | 161.0    | \$11,122.31 | 78.50    | \$5,422,99  | \$156,161.43 | \$12,469.43 |
| D. Dean    | \$143,692    | \$69.08   | 2,256.00   | 1,710  | \$118,131.40 | 0.00   | \$0.00       | 295.00     | \$20,379.39  | 0.00   | \$0.00     | 0.00     | \$0.00     | 0.0     | \$0.00     | 0.00    | \$0.00      | 10.00    | \$690.83    | 48.00   | \$3,315.97  | 185.00   | \$12,780.30 | 8.00     | \$552.66    | \$155,850.55 | \$12,158.55 |
| E. Edwards | Hourly       | \$17.00   | 154.50     | 13     | \$221.00     | 14.00  | \$357.00     | 134.50     | \$2,286.50   | 0.00   | \$0.00     | 0.00     | \$0.00     | 0.0     | \$0.00     | 0.00    | \$0.00      | 7.00     | \$119.00    | 0.00    | \$0.00      | 0.00     | \$0.00      | 0.00     | \$0.00      | \$2,983.50   | \$0.00      |
| F. Franks  | \$92,700     | \$44.57   | 2,124.50   | 1,175  | \$52,366.59  | 0.00   | \$0.00       | 691.75     | \$30,829.44  | 0.00   | \$0.00     | 0.00     | \$0.00     | 0.0     | \$0.00     | 0.00    | \$0.00      | 7.00     | \$311.97    | 88.00   | \$3,921.92  | 123.75   | \$5,515.20  | 39.00    | \$1,738.13  | \$94,683.25  | \$1,983.25  |
| G. Grant   | \$102,375    | \$49.22   | 2,189.50   | 1,062  | \$52,270.31  | 0.00   | \$0.00       | 689.00     | \$33,911.72  | 0.00   | \$0.00     | 0.00     | \$0.00     | 0.0     | \$0.00     | 65.50   | \$3,223.83  | 10.00    | \$492.19    | 80.00   | \$3,937.50  | 246.00   | \$12,107.81 | 37.00    | \$1,821.09  | \$107,764.45 | \$5,389.45  |
| H. Hewitt  | Hourly       | \$27.35   | 2,139.25   | 522    | \$14,276.70  | 0.00   | \$0.00       | 1300.00    | \$35,555.00  | 123.00 | \$3,364.05 | 0.00     | \$0.00     | 0.0     | \$0.00     | 0.00    | \$0.00      | 6.00     | \$164.10    | 80.00   | \$2,188.00  | 88.50    | \$2,420.48  | 19.75    | \$540.16    | \$58,508.49  | \$0.00      |
| I. Irvin   | Hourly       | \$45.00   | 855.00     | 0      | \$0.00       | 6.00   | \$405.00     | 708.00     | \$31,860.00  | 0.00   | \$0.00     | 89.00    | \$4,005.00 | 0.0     | \$0.00     | 0.00    | \$0.00      | 3.00     | \$135.00    | 20.00   | \$900.00    | 35.00    | \$1,575.00  | 0.00     | \$0.00      | \$38,880.00  | \$0.00      |
| J. Johnson | Hourly       | \$15.00   | 387.00     | 103    | \$1,545.00   | 0.00   | \$0.00       | 276.00     | \$4,140.00   | 0.00   | \$0.00     | 0.00     | \$0.00     | 0.0     | \$0.00     | 0.00    | \$0.00      | 8.00     | \$120.00    | 0.00    | \$0.00      | 0.00     | \$0.00      | 0.00     | \$0.00      | \$5,805.00   | \$0.00      |
|            |              | Total     | 15,376.75  | 8,033  | \$430,454.12 | 42.00  | \$1,752.00   | 4970.25    | \$198,249.47 | 243.50 | \$9,128.60 | 89.00    | \$4,005.00 | 56.0    | \$2,580.15 | 227.50  | \$10,311.54 | 72.00    | \$3,010.10  | 512.00  | \$24,868.59 | 967.25   | \$51,418.58 | 206.25   | \$11,116.51 | \$746,894.66 | \$36,354.67 |

### Uncompensated Overtime Example (Cont.)

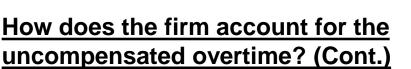

 Once the firm finalizes their Income Statement generated from the General Ledger (GL), then the finalized figures should match the firm's Labor Distribution Report (LDR) with the Payroll Variance (Uncompensated OT) account being reported as a separate account (Your labor is reconciled).

| Sta        | Standard LDR |              |            |        |              |        |              |            |              |        |            |          |            |         |            |         |             |          |             |         |             |          |             |          |             |              |             |
|------------|--------------|--------------|------------|--------|--------------|--------|--------------|------------|--------------|--------|------------|----------|------------|---------|------------|---------|-------------|----------|-------------|---------|-------------|----------|-------------|----------|-------------|--------------|-------------|
|            |              | Hourly       |            |        |              | Direct |              | Indirect - |              |        |            | Advertis |            | Public  | Public     | Direct  |             |          |             |         |             |          |             |          |             |              |             |
|            | Salary /     | Rate         | Total Hrs. | Direct |              | TO     |              | Office     |              | B&P    |            | ing      | Advertisin | Relatio | Relations  | Selling | Direct      | Educatio |             | Holiday |             | Vacation |             |          |             | Total \$     | Uncomp.     |
| Employee   | Hourly       | (based on    | Worked     | Hours  | Direct \$    | Hours  | OT \$ at 1.5 | Hrs        | Office \$    | Labor  | B&P \$     | Labor    | g\$        | NS      | \$         | Labor   | Selling \$  | n Labor  | Education\$ | Hrs     | Holiday \$  | Hrs      | Vacation \$ | Sick Hrs | Sick \$     | Column       | 0/T         |
| A. Adams   | \$95,834     | \$46.07      | 2,174.50   | 1,811  | \$83,440.08  | 0.00   | \$0.00       | 72.50      | \$3,340.37   | 0.00   | \$0.00     | 0.00     | \$0.00     | 56.0    | \$2,580.15 | 0.00    | \$0.00      | 7.00     | \$322.52    | 80.00   | \$3,685.92  | 128.00   | \$5,897.48  | 20.00    | \$921.48    | \$100,188.00 | \$4,354.00  |
| B. Bigsby  | Hourly       | \$30.00      | 836.00     | 125    | \$3,750.00   | 22.00  | \$990.00     | 500.50     | \$15,015.00  | 65.50  | \$1,965.00 | 0.00     | \$0.00     | 0.0     | \$0.00     | 105.00  | \$3,150.00  | 8.00     | \$240.00    | 28.00   | \$840.00    | 0.00     | \$0.00      | 4.00     | \$120.00    | \$26,070.00  | \$0.00      |
| C. Colton  | \$143,692    | \$69.08      | 2,260.50   | 1,512  | \$104,453.03 | 0.00   | \$0.00       | 303.00     | \$20,932.06  | 55.00  | \$3,799.55 | 0.00     | \$0.00     | 0.0     | \$0.00     | 57.00   | \$3,937.71  | 6.00     | \$414.50    | 88.00   | \$6,079.28  | 161.00   | \$11,122.31 | 78.50    | \$5,422.99  | \$156,161.43 | \$12,469.43 |
| D. Dean    | \$143,692    | \$69.08      | 2,256.00   | 1,710  | \$118,131.40 | 0.00   | \$0.00       | 295.00     | \$20,379.39  | 0.00   | \$0.00     | 0.00     | \$0.00     | 0.0     | \$0.00     | 0.00    | \$0.00      | 10.00    | \$690.83    | 48.00   | \$3,315.97  | 185.00   | \$12,780.30 | 8.00     | \$552.66    | \$155,850.55 | \$12,158.55 |
| E. Edwards | Hourly       | \$17.00      | 154.50     | 13     | \$221.00     | 14.00  | \$357.00     | 134.50     | \$2,286.50   | 0.00   | \$0.00     | 0.00     | \$0.00     | 0.0     | \$0.00     | 0.00    | \$0.00      | 7.00     | \$119.00    | 0.00    | \$0.00      | 0.00     | \$0.00      | 0.00     | \$0.00      | \$2,983.50   | \$0.00      |
| F. Franks  | \$92,700     | \$44.57      | 2,124.50   | 1,175  | \$52,366.59  | 0.00   | \$0.00       | 691.75     | \$30,829.44  | 0.00   | \$0.00     | 0.00     | \$0.00     | 0.0     | \$0.00     | 0.00    | \$0.00      | 7.00     | \$311.97    | 88.00   | \$3,921.92  | 123.75   | \$5,515.20  | 39.00    | \$1,738.13  | \$94,683.25  | \$1,983.25  |
| G. Grant   | \$102,375    | \$49.22      | 2,189.50   | 1,062  | \$52,270.31  | 0.00   | \$0.00       | 689.00     | \$33,911.72  | 0.00   | \$0.00     | 0.00     | \$0.00     | 0.0     | \$0.00     | 65.50   | \$3,223.83  | 10.00    | \$492.19    | 80.00   | \$3,937.50  | 246.00   | \$12,107.81 | 37.00    | \$1,821.09  | \$107,764.45 | \$5,389.45  |
| H. Hewitt  | Hourly       | \$27.35      | 2,139.25   | 522    | \$14,276.70  | 0.00   | \$0.00       | 1300.00    | \$35,555.00  | 123.00 | \$3,364.05 | 0.00     | \$0.00     | 0.0     | \$0.00     | 0.00    | \$0.00      | 6.00     | \$164.10    | 80.00   | \$2,188.00  | 88.50    | \$2,420.48  | 19.75    | \$540.16    | \$58,508.49  | \$0.00      |
| I. Irvin   | Hourly       | \$45.00      | 855.00     | 0      |              |        | \$405.00     | 708.00     | \$31,860.00  | 0.00   | \$0.00     | 89.00    | \$4,005.00 | 0.0     |            | 0.00    |             | 3.00     | \$135.00    | 20.00   | \$900.00    | 35.00    | \$1,575.00  | 0.00     | \$0.00      | \$38,880.00  |             |
| J. Johnson | Hourly       | \$15.00      | 387.00     | 103    | \$1,545.00   |        | \$0.00       |            | \$4,140.00   | _      | \$0.00     |          |            | 0.0     | \$0.00     | 0.00    |             | 8.00     |             | 0.00    |             | 0.00     |             |          |             | \$5,805.00   |             |
|            |              | <u>Total</u> | 15,376.75  | 8,033  | \$430,454.12 | 42.00  | \$1,752.00   | 4970.25    | \$198,249.47 | 243.50 | \$9,128.60 | 89.00    | \$4,005.00 | 56.0    | \$2,580.15 | 227.50  | \$10,311.54 | 72.00    | \$3,010.10  | 512.00  | \$24,868.59 | 967.25   | \$51,418.58 | 206.25   | \$11,116.51 | \$746,894.66 | \$36,354.67 |

| ABC Engine                                                   | ore                |           |
|--------------------------------------------------------------|--------------------|-----------|
| Income Staten                                                |                    |           |
| December 31, 2013                                            | lent               |           |
| *                                                            |                    |           |
| Financial Statements in U.S. Dollars<br>Revenue              |                    |           |
| 4000 - Sales                                                 | 2,143,974          |           |
| Net Sales                                                    |                    | 2,143,974 |
| Cost of Sales                                                |                    |           |
| 5000 - Direct Labor                                          | 432,206            |           |
| 5021 - Reimbursable Travel                                   | 5,250              |           |
| 5030 - Consultant Expense                                    | 25,320             |           |
| 5075 - Other Direct - Mileage/Parking<br>Cost of Sales       | 6,523              | 469,299   |
|                                                              |                    | ,         |
| Gross Profit (Loss)                                          |                    | 1,674,675 |
| Expenses                                                     |                    |           |
| 6000 - Indirect Labor                                        | 198,249            |           |
| 6005 - Payroll Variance                                      | (36,355)           |           |
| 6010 - B&P Labor<br>6015 - Advertising Labor                 | 9,129              |           |
| 6020 - Direct Selling Labor                                  | 10,312             |           |
| 6025 - Public Relations Labor                                | 2,580              |           |
| 6030 - Education/Research Labor<br>6040 - Vacation Pay       | 3,010<br>51,419    |           |
| 6041 - Sick Pay                                              | 11,117             |           |
| 6042 - Holiday Pay                                           | 24,869             |           |
| 6050 - Severance Pay<br>6070 - Bonus Pay                     | 5,400<br>65,000    |           |
| 6100 - Advertising                                           | 25,650             |           |
| 6150 - Public Relations                                      | 18,240             |           |
| 6200 - Direct Selling<br>6250 - Employee Training/Recruiting | 9,400              |           |
| 6400 - Worker's Comp Insurance                               | 15,980             |           |
| 6450 - Health Insurance                                      | 25,490             |           |
| 6500 - Insurance<br>6600 - Professional Fees                 | 23,789<br>38,000   |           |
| 6605 - Taxes & Fees                                          | 38,000             |           |
| 6700 - Automobile                                            | 16,420             |           |
| 6710 - Maintenance & Repair<br>6750 - Travel                 | 18,340             |           |
| 67EE Travel Monte                                            | 42,000             |           |
| 6760 - Depreciation & Amortization                           | 22,140             |           |
| 6800 - Professional Memberships/Licenses<br>6850 - Rent      | 6,500<br>98,000    |           |
| 6860 - Utilities                                             | 9,671              |           |
| 6870 - Telephone                                             | 11,125             |           |
| 6900 - Payroll Taxes<br>6910 - IRA Contributions             | 120,125<br>150,240 |           |
| 6950 - Interest                                              | 450                |           |
| 6980 - Computer<br>6990 - Supplies & Miscellaneous           | 28,400 36,900      |           |
| 6990 - Supplies & Miscellaneous<br>Total Expenses            | 30,900             | 1,132,195 |
|                                                              |                    |           |
| Net Operating Income                                         |                    | 542,480   |
| Other Income                                                 |                    |           |
| 4060 - Interest Income                                       | 650                |           |
| 9000 - Gain (Loss) on Sale of Assets<br>Total Other Income   | 2,500              | 3,150     |
| Total Other Income                                           |                    | 0,150     |

Net Income (Loss)

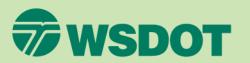

### Uncompensated Overtime Example (Cont.)

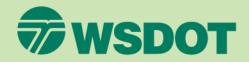

### How does the firm account for the uncompensated overtime? (Cont.)

 The firm will then create the Indirect Cost Rate (ICR) Schedule from the Income Statement figures with the Payroll Variance (Uncompensated OT) account presented in the overhead section of the schedule.

| ABC Engineering                      |
|--------------------------------------|
| Indirect Cost Rate Schedule          |
| For the Year Ended December 31, 2013 |

| Description               | Financial<br>Statement<br>Amount | XYZ Adj.   | WSDOT Adj. | Ref. | Accepted<br>Amount | %       |
|---------------------------|----------------------------------|------------|------------|------|--------------------|---------|
| Direct Labor              | \$432,206                        |            |            |      | \$432,206          | 100.00% |
| Indirect Costs:           |                                  |            |            |      |                    |         |
| Fringe Benefits           |                                  |            |            |      |                    |         |
| Vacation Pay              | \$51,419                         |            |            |      | \$51,419           | 11.90%  |
| Sick Pay                  | 11,117                           |            |            |      | 11,117             | 2.57%   |
| Holiday Pay               | 24,869                           |            |            |      | 24,869             | 5.75%   |
| Payroll Taxes             | 120,125                          |            |            |      | 120,125            | 27.79%  |
| Health Insurance          | 25,490                           |            |            |      | 25,490             | 5.90%   |
| Workers' Comp. Insurance  | 15,980                           |            |            |      | 15,980             | 3.70%   |
| Profit Sharing (401-k)    | 150,240                          |            |            |      | 150,240            | 34.76%  |
| Severance                 | 5,400                            | (\$5,400)  |            | R    | 0                  | 0.00%   |
| Fringe Benefit Adjustment |                                  | (28,400)   |            | 0    | (28,400)           | -6.57%  |
| Total Fringe Benefits     | \$404,640                        | (\$33,800) | \$0        |      | \$370,840          | 85.80%  |
| General Overhead          |                                  |            |            |      |                    |         |
| Indirect Labor            | \$198,249                        |            |            |      | \$198,249          | 45.87%  |
| Payroll Variance Account  | (36,355)                         |            |            |      | (36,355)           | -8.41%  |
| Bid & Proposal Labor      | 9,129                            |            |            |      | 9,129              | 2.11%   |
| Advertising Labor         | 4,005                            | (\$4,005)  |            | н    | 0                  | 0.00%   |
| Public Relations Labor    | 2,580                            | (2,580)    |            | н    | 0                  | 0.00%   |
| Direct Selling Labor      | 10,312                           | (10,312)   |            | N    | 0                  | 0.00%   |
| Education/Research Labor  | 3,010                            |            |            |      | 3,010              | 0.70%   |
| Incentive Bonus           | 65,000                           | (65,000)   |            | Q    | 0                  | 0.00%   |
| Rent                      | 98.000                           | (24,612)   |            | A    | 73,388             | 16.98%  |

| ABC Engineers Income Statement December 31, 2013             |                        |                                      |  |
|--------------------------------------------------------------|------------------------|--------------------------------------|--|
|                                                              |                        | Financial Statements in U.S. Dollars |  |
|                                                              |                        | Revenue                              |  |
| 4000 - Sales<br>Net Sales                                    | 2,143,974 2,143,974    |                                      |  |
|                                                              | 2,140,014              |                                      |  |
| Cost of Sales<br>5000 - Direct Labor                         | 432,206                |                                      |  |
| 5000 - Direct Labor<br>5021 - Reimbursable Travel            | 5,250                  |                                      |  |
| 5030 - Consultant Expense                                    | 25,320                 |                                      |  |
| 5075 - Other Direct - Mileage/Parking                        | 6,523                  |                                      |  |
| Cost of Sales                                                | 469,299                |                                      |  |
| Gross Profit (Loss)                                          | 1,674,675              |                                      |  |
| Expenses                                                     |                        |                                      |  |
| 6000 - Indirect Labor                                        | 198,249                |                                      |  |
| 6005 - Payroll Variance                                      | (36,355)               |                                      |  |
| 6010 - B&P Labor                                             | 9,129                  |                                      |  |
| 6015 - Advertising Labor                                     | 4,005                  |                                      |  |
| 6020 - Direct Selling Labor<br>6025 - Public Relations Labor | 10,312                 |                                      |  |
| 6030 - Education/Research Labor                              | 3.010                  |                                      |  |
| 6040 - Vacation Pay                                          | 51,419                 |                                      |  |
| 6041 - Sick Pay                                              | 11,117                 |                                      |  |
| 6042 - Holiday Pay                                           | 24,869                 |                                      |  |
| 6050 - Severance Pay                                         | <u>5,400</u><br>65,000 |                                      |  |
| 6070 - Bonus Pay<br>6100 - Advertising                       | 25,650                 |                                      |  |
| 6150 - Public Relations                                      | 18,240                 |                                      |  |
| 6200 - Direct Selling                                        | 9,400                  |                                      |  |
| 6250 - Employee Training/Recruiting                          | 2,100                  |                                      |  |
| 6400 - Worker's Comp Insurance                               | 15,980                 |                                      |  |
| 6450 - Health Insurance<br>6500 - Insurance                  | 25,490                 |                                      |  |
| 6600 - Professional Fees                                     | 23,789<br>38,000       |                                      |  |
| 6605 - Taxes & Fees                                          | 38,900                 |                                      |  |
| 6700 - Automobile                                            | 16,420                 |                                      |  |
| 6710 - Maintenance & Repair                                  | 18,340                 |                                      |  |
| 6750 - Travel                                                | 25,600                 |                                      |  |
| 6755 - Travel - Meals<br>6760 - Depreciation & Amortization  | 42,000<br>22,140       |                                      |  |
| 6800 - Professional Memberships/Licenses                     | 6,500                  |                                      |  |
| 6850 - Rent                                                  | 98,000                 |                                      |  |
| 6860 - Utilities                                             | 9,671                  |                                      |  |
| 6870 - Telephone                                             | 11,125                 |                                      |  |
| 6900 - Payroll Taxes<br>6910 - IBA Contributions             | 120,125                |                                      |  |
| 6950 - Interest                                              | 450                    |                                      |  |
| 6980 - Computer                                              | 28.400                 |                                      |  |
| 6990 - Supplies & Miscellaneous                              | 36,900                 |                                      |  |
| Total Expenses                                               | 1,132,195              |                                      |  |
| Net Operating Income                                         | 542,480                |                                      |  |
| Other Income                                                 |                        |                                      |  |
| 4060 - Interest Income                                       | 650                    |                                      |  |
| 9000 - Gain (Loss) on Sale of Assets                         | 2,500                  |                                      |  |
| Total Other Income                                           | 3,150                  |                                      |  |
| Net Income (Loss)                                            | 545,630                |                                      |  |

### Be Sure to Visit Us Online

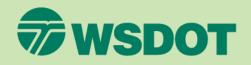

WSDOT Safe Harbor Program: URL – http://www.wsdot.wa.gov/Audit/Safe HarborICR.htm

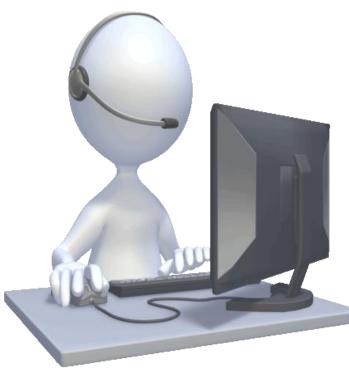

Our website is filled with educational material and guidance for all firms. We have published several interpretive guidance documents to further assist firms. The website below provides guidance on the following topics and we are continuing to add further topics:

- Labor
- Uncompensated Overtime
- Direct Selling, Public Relations, Advertising and Bid & Proposal
- Allowable Bonus
- Auto Expense
- Meals
- Airfare

Please check this site regularly for updates.

URL - http://www.wsdot.wa.gov/Audit/default.htm

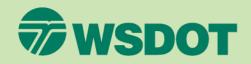

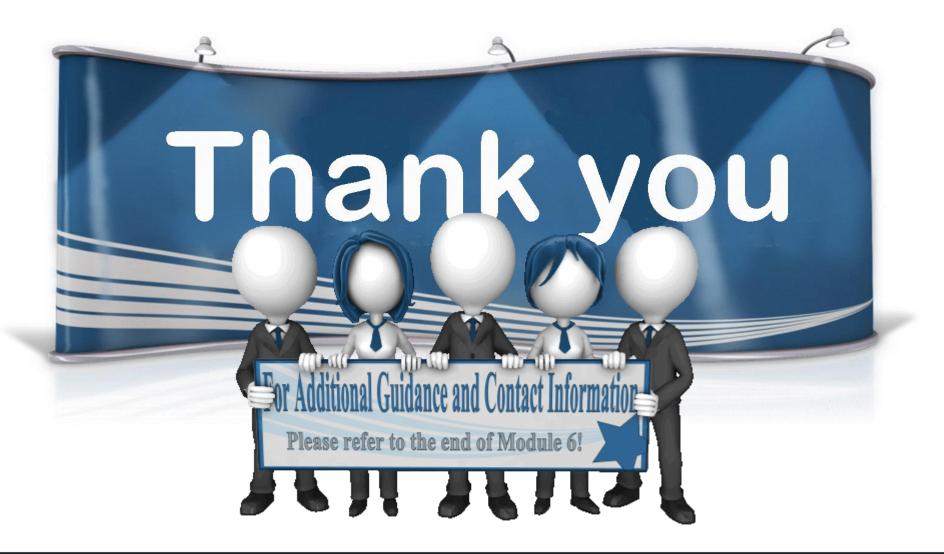

### **Questions?** Comments?

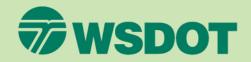

## We are more than happy to help you!

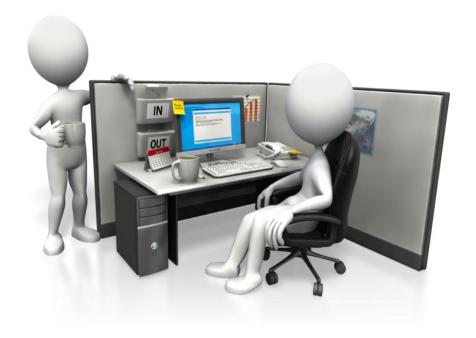